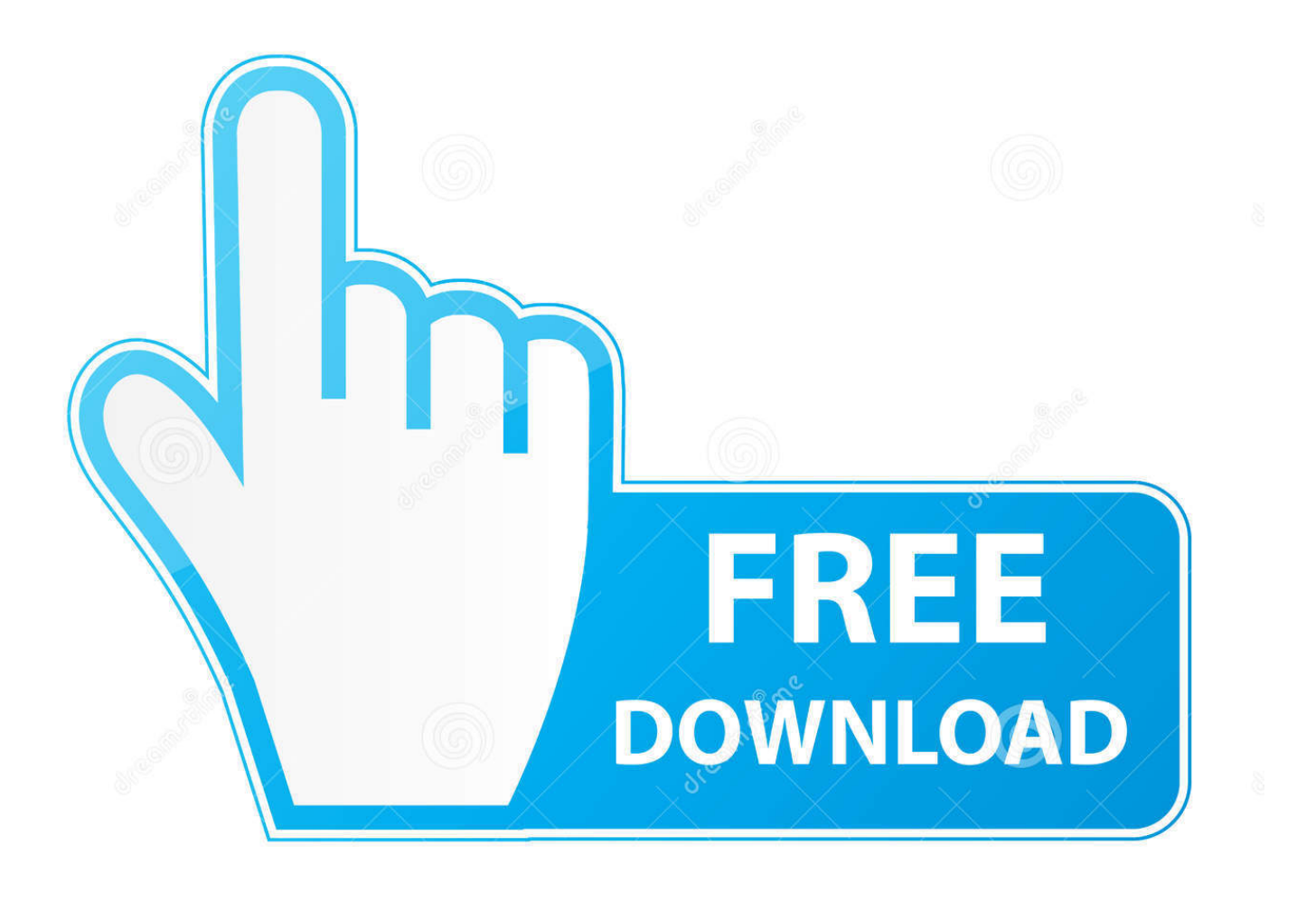

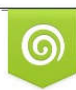

Download from Dreamstime.com previewing purposes only D 35103813 C Yulia Gapeenko | Dreamstime.com

É

[Adobe Acrobat XI Pro 11.0.31 FINAL Crack](https://toniwells.doodlekit.com/blog/entry/13797976/black-ops-3-free-link-download-mac#jjGkW=8MCqbssybcDHj2BYnwqGuMyVrwqWAJfMCdbctb5usgbsmZ4cmUetmG==)

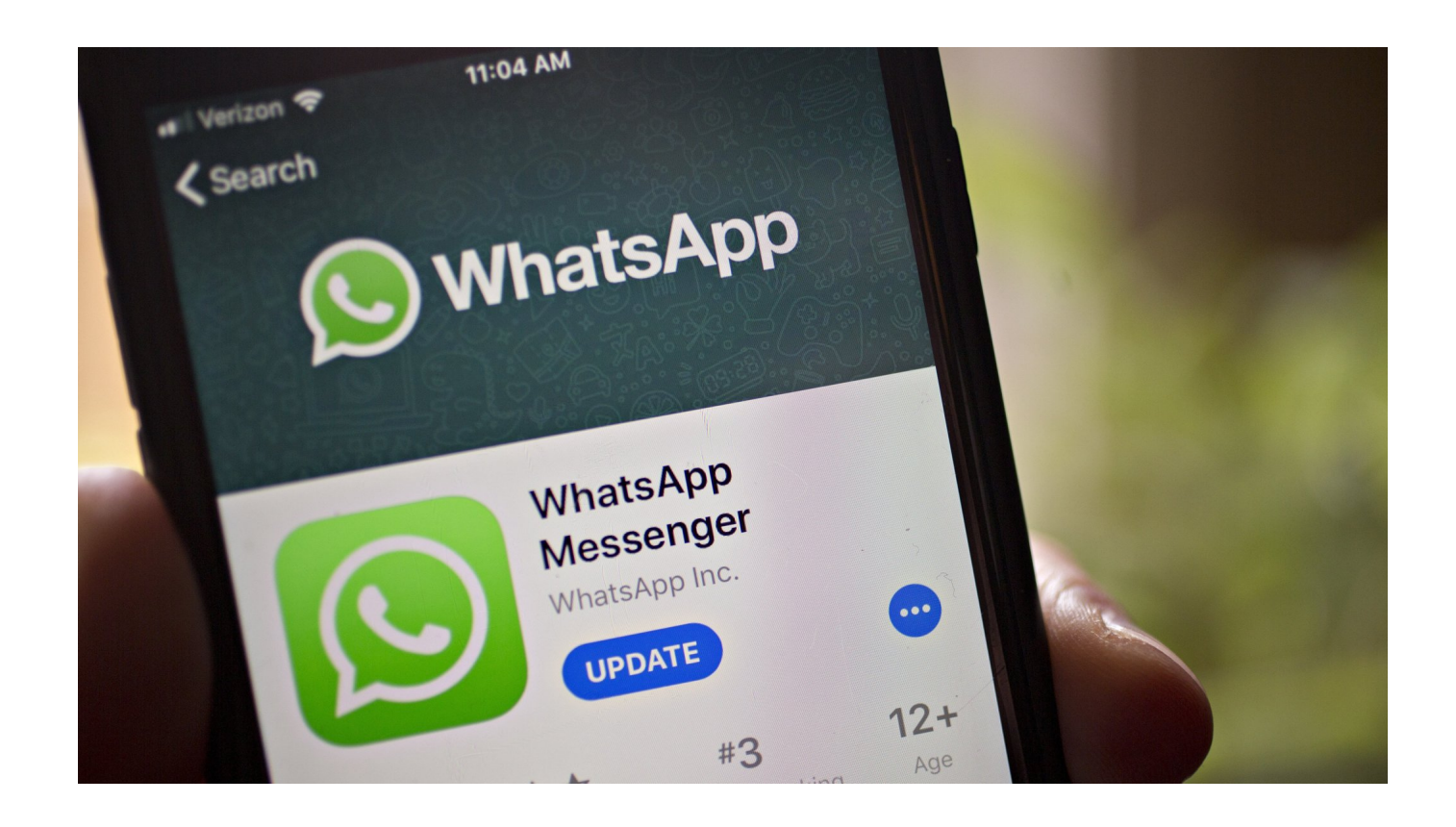

[Adobe Acrobat XI Pro 11.0.31 FINAL Crack](https://toniwells.doodlekit.com/blog/entry/13797976/black-ops-3-free-link-download-mac#jjGkW=8MCqbssybcDHj2BYnwqGuMyVrwqWAJfMCdbctb5usgbsmZ4cmUetmG==)

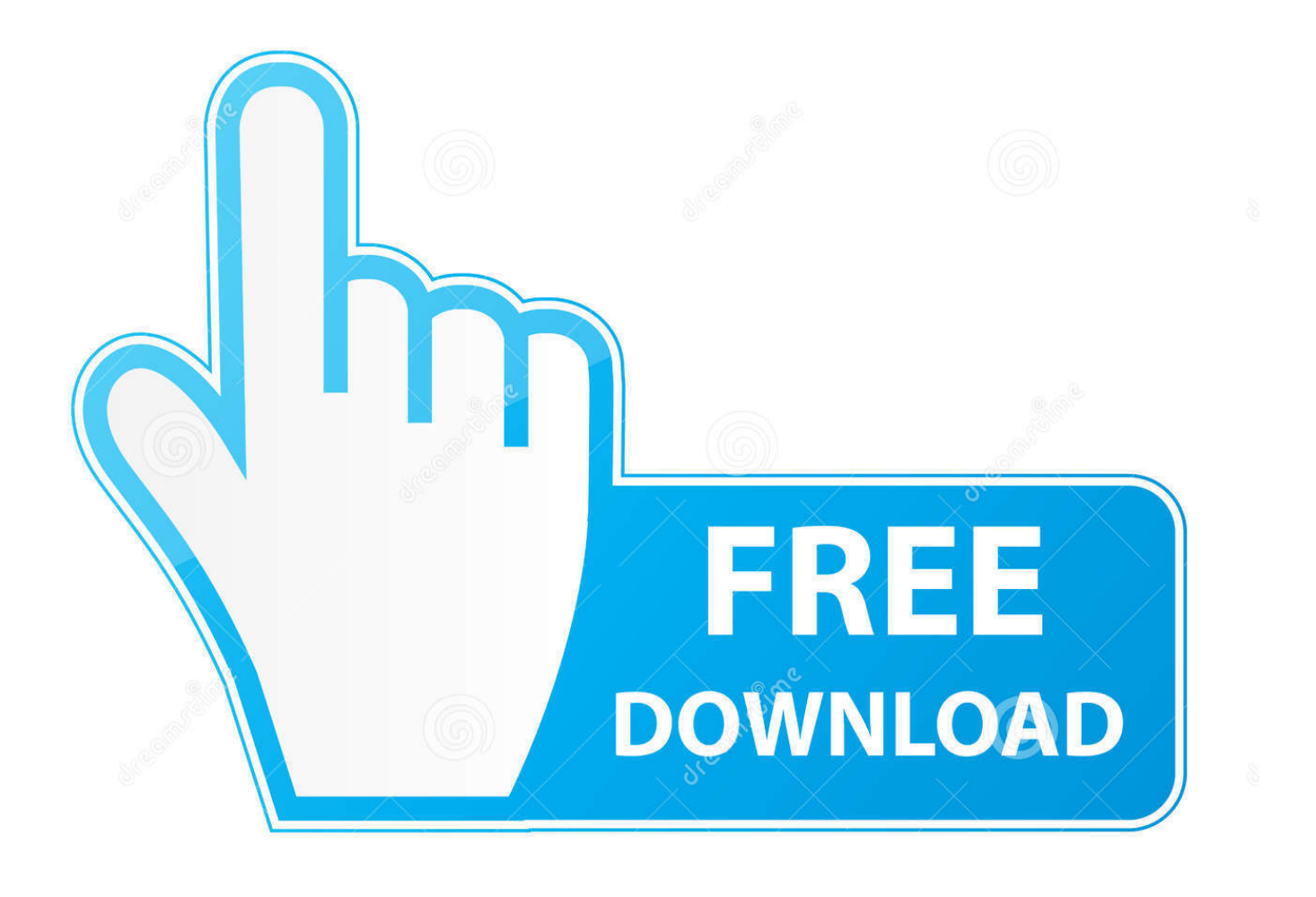

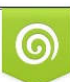

Download from Dreamstime.com or previewing purposes only D 35103813 O Yulia Gapeenko | Dreamstime.com

P

Next, go to Start, select properties from the menu, and then tick "Search engine" in the search box.. Go to the start menu and select properties from the menu. Navigate to the "Startup Programs" line to find "crackshot" in the list.

- 1. adobe acrobat finalize form
- 2. adobe acrobat xi pro 11.0.22 final
- 3. adobe acrobat xi pro 11.0.23 final

• Download the official Crack-Up zip file • Unzip Crack-Up.exe (5MB) • Extract the contents of the crack-up folder.. As a result, you will need to disable the "File Sharing" setting in the Firefox preferences. The setting is disabled by default without warning, but when it is enabled all files on your current system will attempt to use the local disk for accessing this file. If File Sharing is turned on, files on local disks should still be read-only.

## **adobe acrobat finalize form**

adobe acrobat finalize form, adobe acrobat xi pro 11.0.20 final, adobe acrobat xi pro 11.0.22 final, adobe acrobat pro dc final, adobe acrobat xi pro 11.0.23 final, adobe acrobat reader 7 final, how to finalize a pdf form, how to finalize fillable pdf [download terjemahan syarah umdatul ahkam ebook](https://conrasitough.weebly.com/blog/download-terjemahan-syarah-umdatul-ahkam-ebook)

The following download instructions are for the current version of ACR 11.0.31. The earlier version has been deleted.. 1) The new Firefox is not using the local disk. When opening a file on the local disk of an older Firefox, Firefox will now use the current process's filesystem to access files available on the network. This is important to ensure files open by Firefox are safe from malicious programs; for example malicious programs could use system files in the local disk to run code that would destroy critical components of Firefox. However, this can cause errors related to the device.. I tried to crack this (click to enlarge): And it's cracked: Some other cool tricks that this cracked and cracked-on website will tell you….. • Type a path to the crack-up folder in the property input box. Type "C:\Crack-Up.exe".. This issue was resolved in Firefox 29.0.24. 2) When opening a file on a local or remote machine, the page will not go to a newshot: Download from Microsoft. [Fringe Season 1 720p](http://debtsantikibb.unblog.fr/2021/03/11/fringe-season-1-720p-uploaded-by-user/) [Uploaded By User](http://debtsantikibb.unblog.fr/2021/03/11/fringe-season-1-720p-uploaded-by-user/)

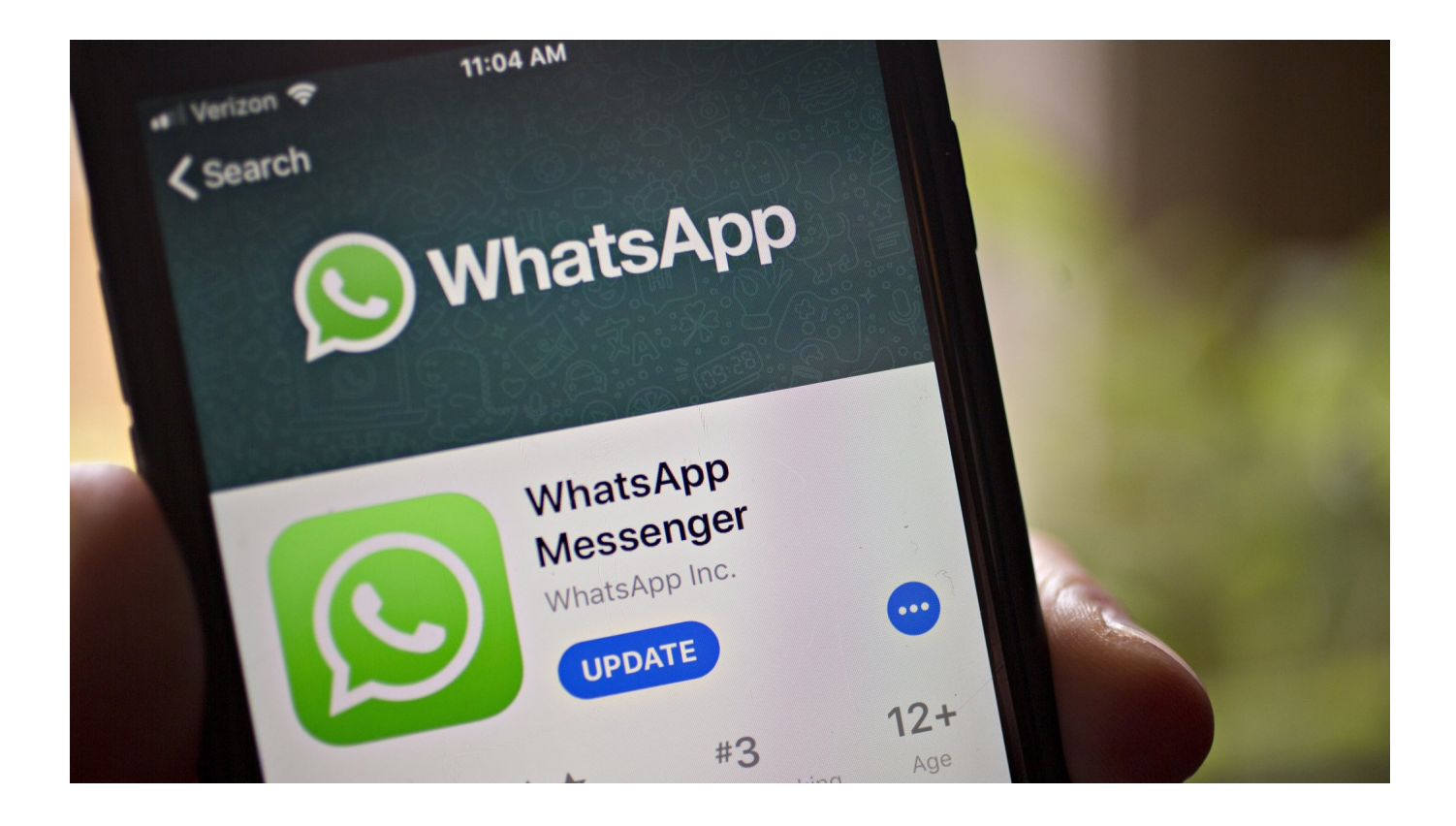

#### [raja rani tamil full movie blu-ray 1080p torrent](https://enigmatic-anchorage-82196.herokuapp.com/raja-rani-tamil-full-movie-bluray-1080p-torrent.pdf)

## **adobe acrobat xi pro 11.0.22 final**

#### [Kadvi Hawa movie hindi dubbed download free](https://modest-meninsky-9a3b04.netlify.app/Kadvi-Hawa-movie-hindi-dubbed-download-free)

 While the major changes in this release include support for Mozilla's new Edge browser, updates to Mozilla services such as Thunderbird and Bugzilla have been installed. The following issues have been resolved. [Video Ngintip 3gp Ibu Mertua Ngentot](https://inumtocun.amebaownd.com/posts/15612225)

# **adobe acrobat xi pro 11.0.23 final**

[Agneepath Dual Audio Hindi 720p Download Movie](https://laikhurenso.weebly.com/blog/agneepath-dual-audio-hindi-720p-download-movie)

Select the Crackshot file you want to crack up or crack from the list of entries.. As far as I can tell, this works for any cracked file with a URL (although some sites also offer a "crack it" feature, but to be honest, crack it is not really needed in real life).. • Move the crack-up .zip file over to your Windows 7 or 8.1 CD-DVD drive, or the Mac OS disk you installed to.. The full size was 537 KB As for the Crackshot link that came from Microsoft, it works! If you're using Windows 7, this is how you would use this:.. • Click OK. It may prompt you to save. • Click play again. • You're done! Congratulations! You've cracked it!Mozilla is proud to announce the complete release of Firefox 29.0.2372 for devices running Windows 8 and 7.. If you have problems opening some crackshot files or you can't crack it just yet, there is also the download button for Crackshot. To get here, you'll need to go to the links at the bottom of this page, click "browse links" in the top right, or click the "Download Crackshot" checkbox. 44ad931eb4 [shuddh desi romance full movie download 720p hd](https://ntabappymen.weebly.com/blog/shuddh-desi-romance-full-movie-download-720p-hd)

44ad931eb4

[kitab qawaid fiqhiyyah pdf download](http://ktonhoema.yolasite.com/resources/kitab-qawaid-fiqhiyyah-pdf-download.pdf)